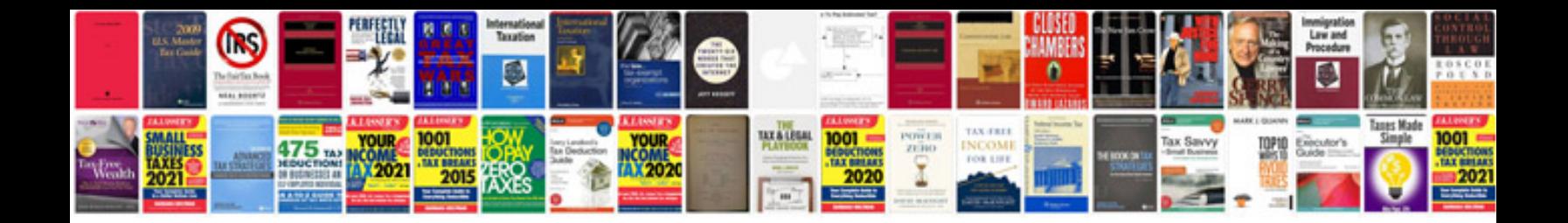

Sop document example

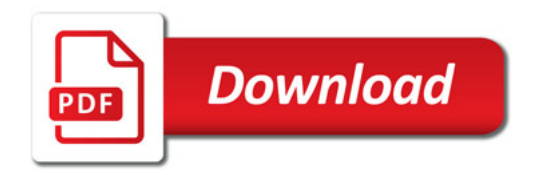

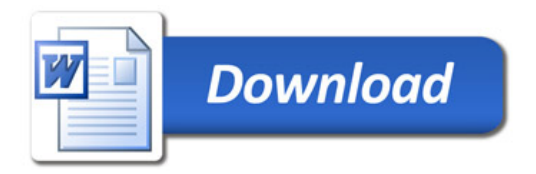